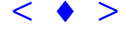

# **Suavização de Isolinhas por Meio de Spline de Catmull-Rom**

LAÉRCIO MASSARU NAMIKAWA

INPE - Instituto Nacional de Pesquisas Espaciais Caixa Postal 515 - 12201-097 - São José dos Campos - SP, Brasil laercio@dpi.inpe.br

**Abstract** This paper describes the use of Catmull-Rom spline curve to smooth contour lines. Contour lines may need smoothing when generated by automatic procedures thus with non-natural sharp edges. Catmull-Rom spline is usefull by intepolating through the points opposed to most common splines. In order to test the procedure, smoothing is applied to two contour lines sets, one extracted automatically from rectangular grids with 1 meter resolution, and other from rectangular grid with 5 meter resolution. Assio X SBSR, For do Jesuce, 21-26 abril 2001, INPE, - ft-179, Sessão Técnica Oral **Arizzque de Latinum e 1** Arfacto MASSARI: NAMIKAWA K<br[>](goto-/dpi.inpe.br/lise/2001/09.14.15.56)1 INPE: - Instituto Nacional de Pesquisas Espaciais<br>
Cuixa Possai 315 - 12201, OP7

**Keywords:** contour lines, interpolation, curve fitting, Catmull-Rom spline.

#### **1 Introdução**

Isolinhas tem sido utilizadas desde o século 16 para representar relevos (Imhof, 1982). Usadas inicialmente para representar o relevo submerso de lagos, o uso de isolinhas para superfícies fora da água começou no século 18 e seu uso foi generalizado no século 19. As isolinhas são por princípio entidades fictícias mas possuem a vantagem de registrar de maneira satisfatória informações sobre o terreno, tais como a forma geométrica do terreno, as elevações, as diferenças em elevação e os ângulos e direções das vertentes (Imhof, 1982).

Isolinhas podem ser definidas como sendo linhas sobre um mapa que indicam a posição geográfica de uma seqüência de pontos na superfície com a mesma elevação. O terreno pode ser fatiado de maneira fictícia por planos horizontais e as linhas de intersecção entre estes planos e a superfície forma as isolinhas. Deve-se lembrar que a curvatura da Terra não é considerada, estando incorporada no sistema de projeção cartográfico utilizado.

Geralmente são apresentados nos mapas regiões de contorno, ou seja, não são apresentadas isolinhas individuais, mas sim isolinhas onde a diferença de elevação entre elas é constante e chamada de intervalo de contorno. A escolha do intervalo de contorno em um mapa depende da declividade máxima que se deseja, da escala de apresentação e da menor distância que se consegue distinguir entre duas linhas.

Considerando-se que uma linha pode ser apresentada com a espessura mínima de um décimo de milímetro e a distância necessária para discernir duas linhas é de quatro décimos de milímetro, o maior número de isolinhas que se pode apresentar por milímetro é dois. Este dado leva a seguinte fórmula para calcular o menor intervalo de contorno (Imhof, 1982):

$$
A = \frac{M \tan \mathbf{a}}{2000}
$$

onde:

*A* é o intervalo de contorno em metros,

*M* é a escala do mapa e,

*a* é a declividade máxima a ser representada.

Os valores de intervalo de contorno são na prática valores com números simples, que podem ser somados e divididos facilmente e que também formem números simples quando agrupados de quatro em quatro ou de cinco em cinco. Em geral em um mapa na escala 1:1000, o intervalo é de 1 metro, sendo possível usar até 25 centímetros para áreas muito planas. Esta relação é mantida para escalas médias, até 1:200000. A **Figura 1** exemplifica um mapa de isolinhas na escala 1:50000, com intervalo de contorno de 10 metros.

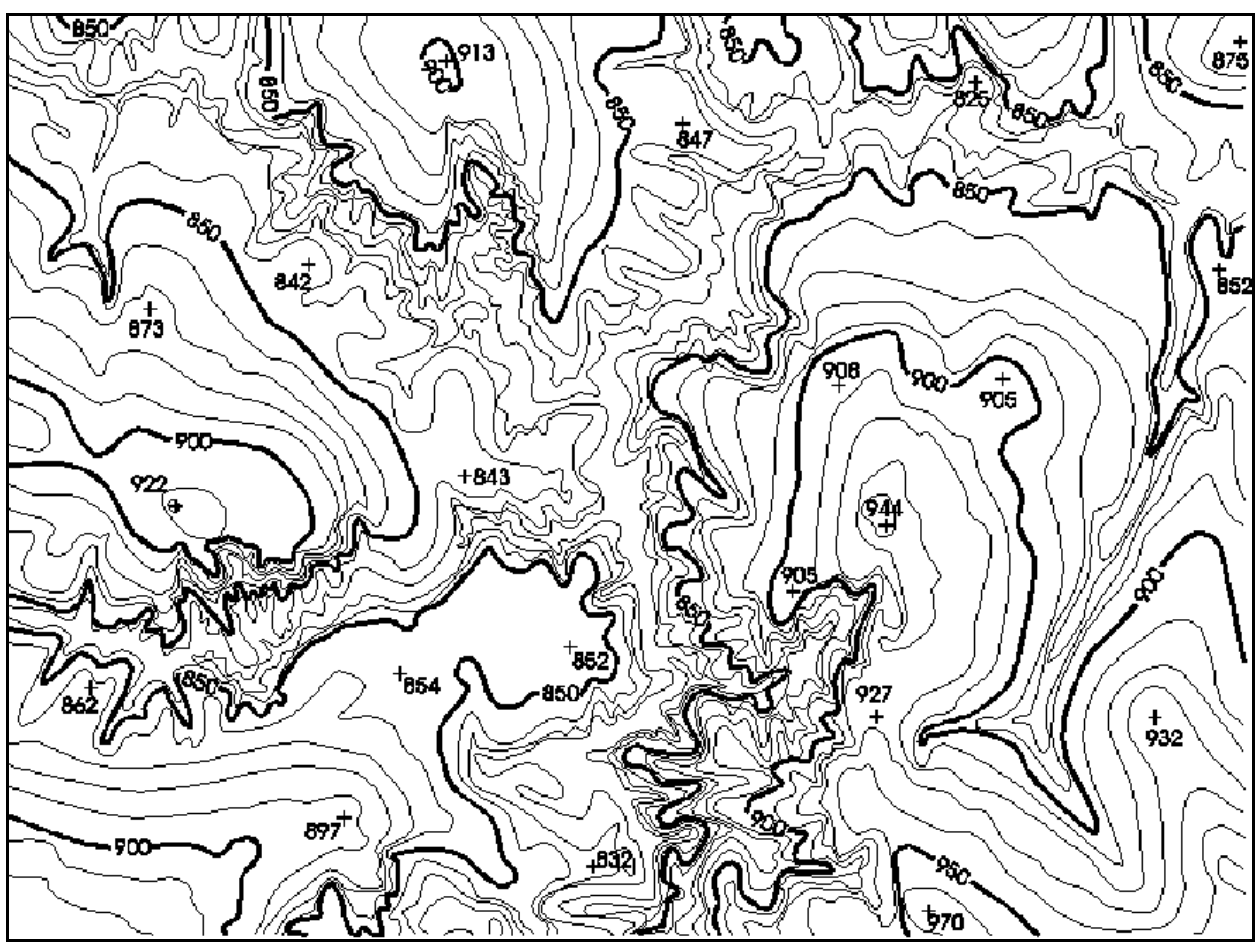

Figura 1. Exemplo de mapa de isolinhas na escala 1:50000.

Isolinhas podem ser extraídas utilizando um equipamento que usa duas fotos tiradas sobre o mesmo terreno. As fotografias são obtidas por meio de fotogrametria aérea, técnica conhecida como aerofotogrametria, onde as imagens são tomadas verticalmente por meio de câmaras especiais instaladas em aeronaves. Durante o vôo fotografias que se sobrepõem são capturadas e quando pares de fotografias são posicionadas de modo a reproduzir a posição de onde foram tomadas, a observação de ambas fotografias em estereoscópio reproduz o modelo do terreno. O modelo é calibrado utilizando alvos conhecidos no terreno de onde foram obtidas as coordenadas **XY** de posição e **Z** de altitude. O modelo pode ser varrido utilizando um marcador flutuante.Quando o marcador flutuante é travado em uma posição vertical, com liberdade de movimento horizontal, mapas de isolinhas são obtidos.

O método descrito acima e a publicação do mapa de isolinhas extraído levam a geração de isolinhas que tem visualmente a propriedade de serem suaves, isto é, não contém bordas abruptas quando observados com alguma ampliação. A expectativa dos usuários destes mapas é não encontrar as bordas abruptas, mas quando mapas de isolinhas são gerados por meio de procedimentos automatizado, em formato digital, estas bordas estão presentes.

#### **2 Suavização de Isolinhas**

As bordas descritas acima são resultantes dos procedimentos de extração de isolinhas empregados sobre as malhas regulares retangulares ou malhas irregulares triangulares utilizadas para modelar o terreno. A suavidade das linhas extraídas automaticamente dependem do tamanho das células que formam o modelo. O tamanho das células não pode ser definido apenas em função da suavidade que se deseja para as isolinhas, mas também em função da capacidade de processamento e de armazenagem. A **Figura 2** mostra um exemplo de mapa de isolinhas na escala 1:10000, com intervalo de contorno de 5 metros, extraído de uma grade retangular com resolução de 5 metros.

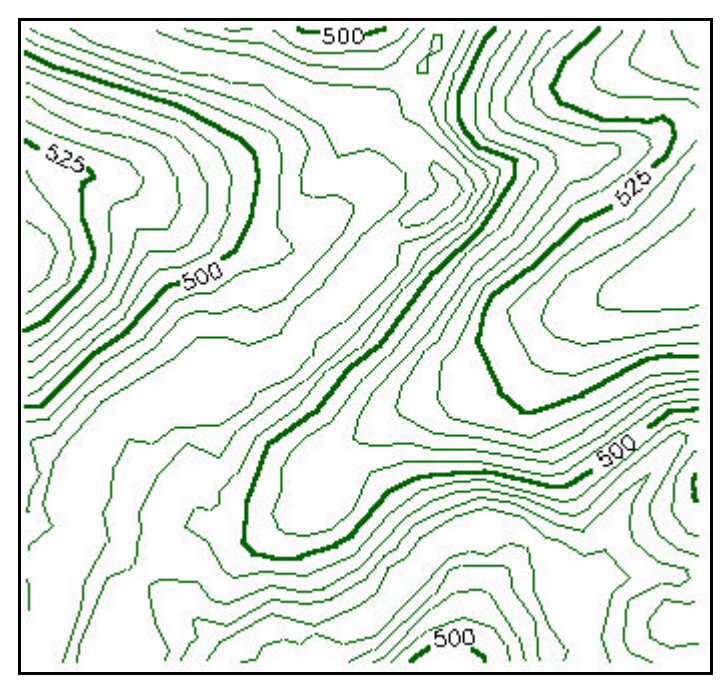

**Figura 2**. Exemplo de mapa de isolinhas na escala 1:10000 extraída de grade retangular.

Um método de suavização de isolinhas pode empregar algoritmos utilizados para criar aproximações de curvas. O uso principal destes algoritmos é em sistemas de desenho assistido por computador (CAD – "Computer Aided Design"), onde curvas suaves são necessárias, com armazenamento eficiente, ou seja, sem ter que especificar explicitamente todos os pontos da curva, mas apenas alguns pontos a partir dos quais a curva suave pode ser reproduzida.

A representação mais utilizada para curvas é a representação paramétrica, dada por (Foley et al., 1991):

 $x = x(t)$ ,  $y = y(t)$ ,  $z = z(t)$ 

A curva é aproximada por uma curva polinomial por segmentos ("piecewise"), cada segmento *Q* da curva é dada por 3 funções, uma para *x*, outra para *y* e outra para *z*. Cada função, é em geral, uma polinomial cúbica no parâmetro *t*. As polinomiais cúbicas são mais utilizadas porque graus menores permitem pouca flexibilidade no controle da forma da curva e graus maiores podem introduzir oscilações indesejadas.

A polinomial cúbica que define o segmento  $Q(t) = |x(t) - y(t) - z(t)|$  é da forma:

$$
x(t) = a_x t^3 + b_x t^2 + c_x t + d_x,
$$
  
\n
$$
y(t) = a_y t^3 + b_y t^2 + c_y t + d_y,
$$
  
\n
$$
z(t) = a_z t^3 + b_z t^2 + c_z t + d_z, \quad 0 \le t \le 1
$$

O número de coeficientes desta equação é quatro, portanto o número de equações necessário para resolver a polinomial também é quatro, que são o ponto inicial e o final do segmento e as derivadas nestes pontos. As derivadas no extremos do segmento são definidas de modo a manter a continuidade com os segmentos vizinhos.

A equação da polinomial *Q(t)* pode ser re-escrita na forma matricial *Q(t) = T . C*, onde *C* é a matriz de coeficientes e *T* é o vetor com a variável paramétrica, dados por:

$$
C = \begin{bmatrix} a_x & a_y & a_z \\ b_x & b_y & b_z \\ c_x & c_y & c_z \\ d_x & d_y & d_z \end{bmatrix}
$$

$$
T = \begin{bmatrix} t^3 & t^2 & t & 1 \end{bmatrix}
$$

A matriz de coeficientes *C* pode ser expandida em dois elementos, *M* e *G*. *M* é uma matriz de 4 linhas por 4 colunas, chamada matriz base, e *G* é um vetor de 4 colunas, chamado vetor de geometria. O objetivo desta expansão é separar a matriz base, que é constante para um tipo de curva polinomial cúbica, da parte de restrições geométricas, ou seja que definem uma curva. A equação expandidada de  $Q(t) = T \cdot M \cdot G$  é dado por:

$$
Q(t) = [x(t) \quad y(t) \quad z(t)] = \begin{bmatrix} t^3 & t^2 & t & 1 \end{bmatrix} \begin{bmatrix} m_{11} & m_{12} & m_{13} & m_{14} \\ m_{21} & m_{22} & m_{23} & m_{24} \\ m_{31} & m_{32} & m_{33} & m_{34} \\ m_{41} & m_{42} & m_{43} & m_{44} \end{bmatrix} \begin{bmatrix} G_1 \\ G_2 \\ G_3 \\ G_4 \end{bmatrix}
$$

Curvas B-splines são formadas por segmentos de curvas com coeficientes da polinomial dependendo somente de alguns pontos de controle. As vantagens principais de se usar B-splines são o controle local e a simplicidade do cálculo requerido. O vetor de geometria de uma B-spline é composta pelos pontos de controle, mas estes não são interpolados, ou seja, a curva não passa sobre estes pontos.

## **3 Suavização por Curvas Spline**

A curva spline chamada Catmull-Rom interpola os pontos  $P_1$  a  $P_{m-1}$  a partir da sequência  $P_0$ a **Pm** (Foley, 1991). O segmento de curva *Qi(t)*, entre os pontos **Pi-2** e **Pi-1** é definido usando a matriz base  $M_{CR}$  e a matriz de geometria  $G$  e dado por:

$$
Q^{i}(t) = T \cdot M_{CR} \cdot G = \frac{1}{2} \cdot T \cdot \begin{bmatrix} -1 & 3 & -3 & 1 \\ 2 & -5 & 4 & -1 \\ -1 & 0 & 1 & 0 \\ 0 & 2 & 0 & 0 \end{bmatrix} \begin{bmatrix} P_{i-3} \\ P_{i-2} \\ P_{i-1} \\ P_i \end{bmatrix}
$$

Para o primeiro segmento não existe o ponto **Pi-3** e para o último segmento não existe **Pi**. Uma implementação pode utilizar para o segmento entre o primeiro e o segundo ponto, **Pi-3** e **Pi-2** iguais ao primeiro ponto, e para o segmento entre o penúltimo e o último ponto, **Pi-1** e **Pi** podem ser iguais ao último ponto.

A spline Catmull-Rom foi selecionada para suavizar as isolinhas devido as suas propriedades de interpolação dos pontos de controle e da simplicidade de cálculo.

A suavização foi efetuada sobre conjuntos de isolinhas extraídas de grade regular. O primeiro conjunto contém isolinhas na escala 1:5000 extraídas a partir de grade regular com resolução horizontal e vertical de 1 metro. O intervalo de contorno neste dado é de 1 metro. A **Figura 3** apresenta as isolinhas antes e depois da suavização.

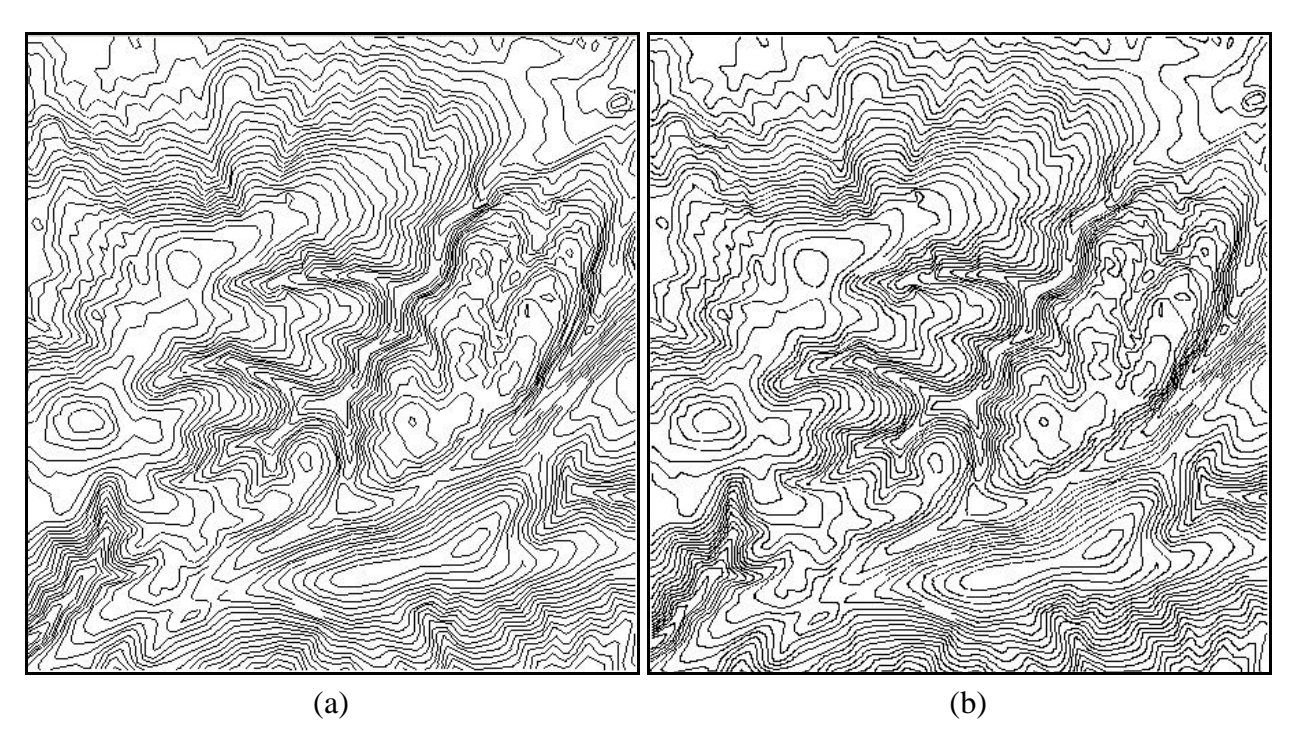

**Figura 3**. Isolinhas na escala 1:5000 antes da suavização (a) e depois da suavização (b).

O segundo conjunto contém isolinhas na escala 1:25000 extraídas a partir de grade regular com resolução horizontal e vertical de 10 metros, com intervalo de contorno de 10 metros. A **Figura 4** apresenta as isolinhas antes e depois da suavização.

**[Fig. 04](#page-5-0)**

477

<span id="page-5-0"></span>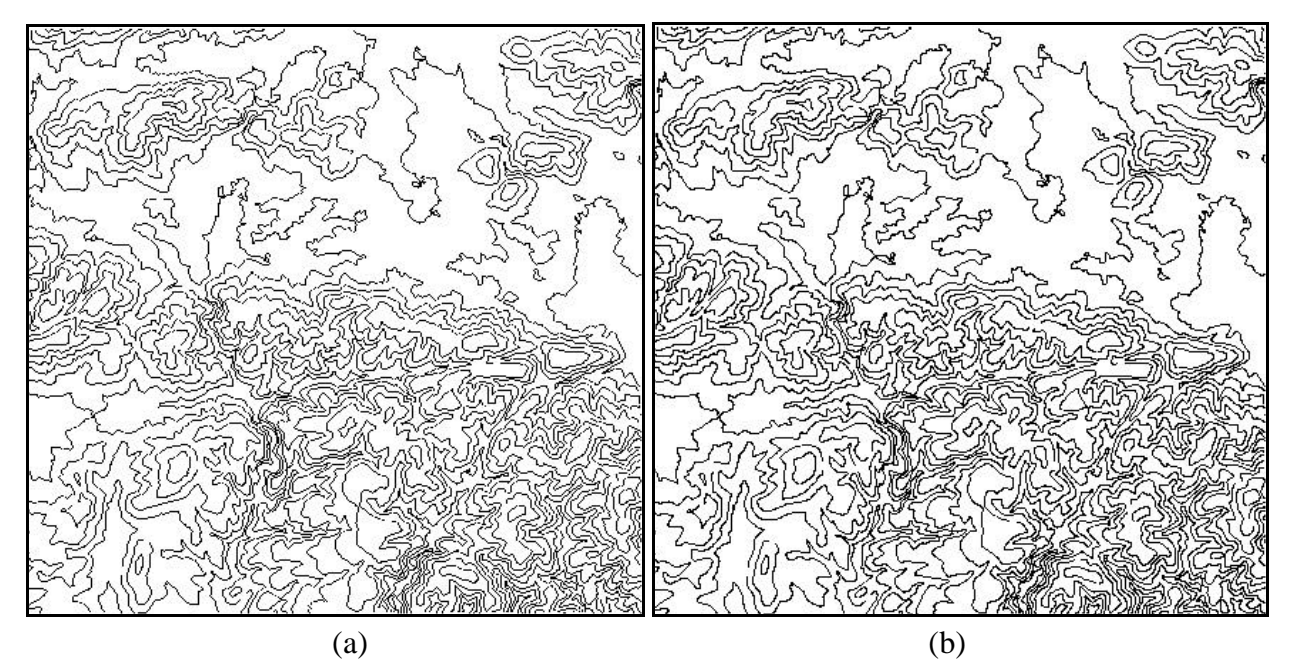

**Figura 4**. Isolinhas na escala 1:25000 antes da suavização (a) e depois da suavização (b).

Sobre o conjunto de isolinhas na escala 1:5000, nota-se que aplicação da suavização gera isolinhas com aspecto mais próximo ao gerado pelos procedimentos tradicionais de geração e publicação de isolinhas. Sobre uma ampliação, apresentada na **Figura 5**, podem ser destacados alguns efeitos indesejáveis, indicados pelas setas.

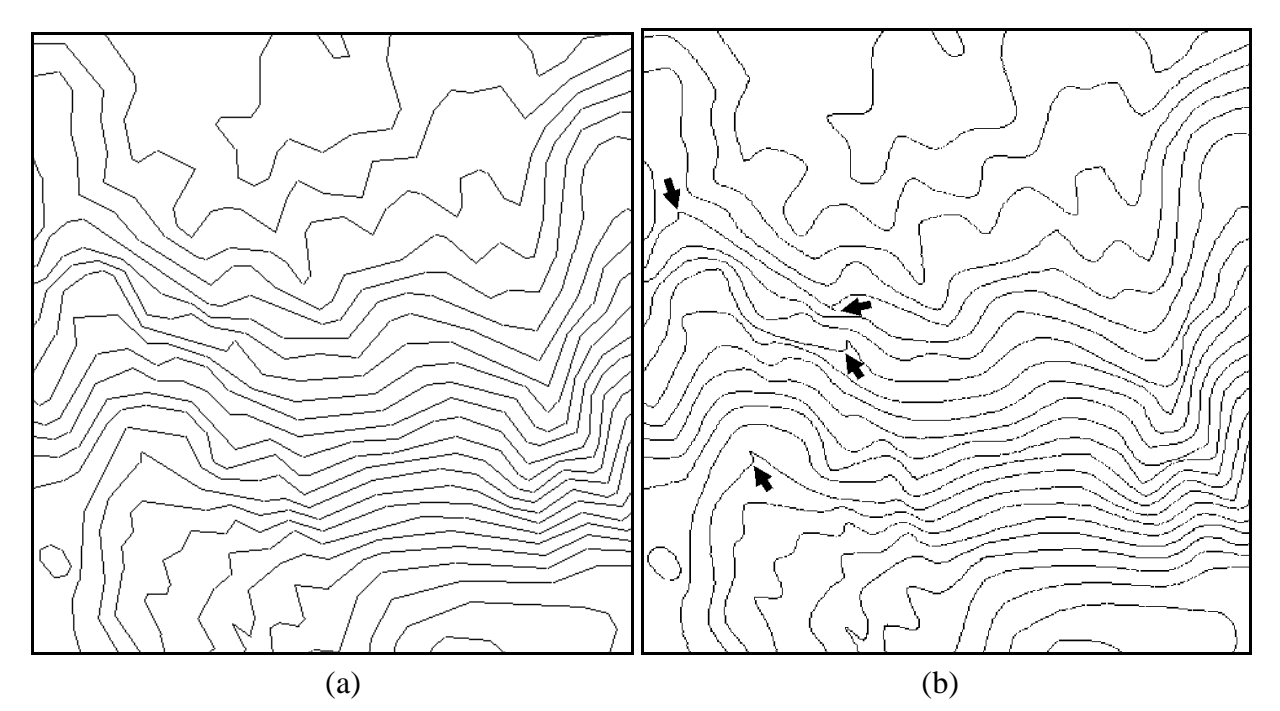

**Figura 5**. Ampliação de isolinhas na escala 1:5000 antes da suavização (a) e depois (b).

### **4 Conclusões e Comentários**

Os artifícios criados pela suavização nas áreas destacadas pelas setas na Figura 5(b) são dependentes da geometria da isolinha nas regiões próximas. Existem outras curvas spline como as *splines L1* (Lavery, 2000), mas são de difícil aplicação pela complexidade de definição dos coeficientes da curva. Em função disto, o uso da spline *Catmull-Rom* para suavização de isolinhas pode ser considerada como uma das ideais.

Ao suavizar isolinhas, podem ocorrer cruzamentos entre isolinhas. Os cruzamentos podem ser evitados com o uso de critérios de afastamento dos pontos da curva em relação ao segmento original. Desta maneira, se utilizarmos a informação de que duas isolinhas estão afastadas entre si de pelo menos 0.4 milímetros na escala do mapa, um critério de afastamento máximo de 0.2 milímetros em relação ao segmento original previne a ocorrência dos cruzamentos.

Melhorias no procedimento apresentado a serem testadas incluem o teste de afastamento mencionado acima. Na implementação mais simples pode-se simplesmente excluir os pontos da curva que se afastam mais de 0.2 milímetros na escala do mapa, com a desvantagem de poder gerar segmentos de reta nestas áreas. Implementações mais sofisticadas podem utilizar outros tipos de spline, como as *b-splines* ,que tem os parâmetros *b1* e *b2* para ajuste da forma da curva em áreas próximas aos extremos de segmento (Foley, 1991), mas sem interpolar os pontos originais.

A aplicação da spline *Catmull-Rom* para suavizar isolinhas se mostrou, nos dados de teste, adequada, apesar dos artifícios criados, uma vez que a maior parte das linhas não apresenta os artifícios citados e são, visualmente, muito próximas das isolinhas que se obtém a partir dos procedimentos analógicos tradicionais.

# **Referências**

- Foley, J.D., A. van Dam, S.K. Feiner and J.F. Hughes. **Computer Graphics: Principles and Practice**. 2nd edition. Addison-Wesley, Reading, MA, USA, 1991.
- Imhof, E. **Cartographic relief presentation***.* Walter de Gruyter, New York, 1982.
- Lavery, L.E. Univariate cubic Lp splines and shape-preserving, multiscale interpolation by univariate cubic L1 splines. **Computer Aided Geometric** (17), 319-336, 2000.